# **Tiere aus Draht** – Abstraktion à la Picasso

Sabine Nelke, Haltern am See

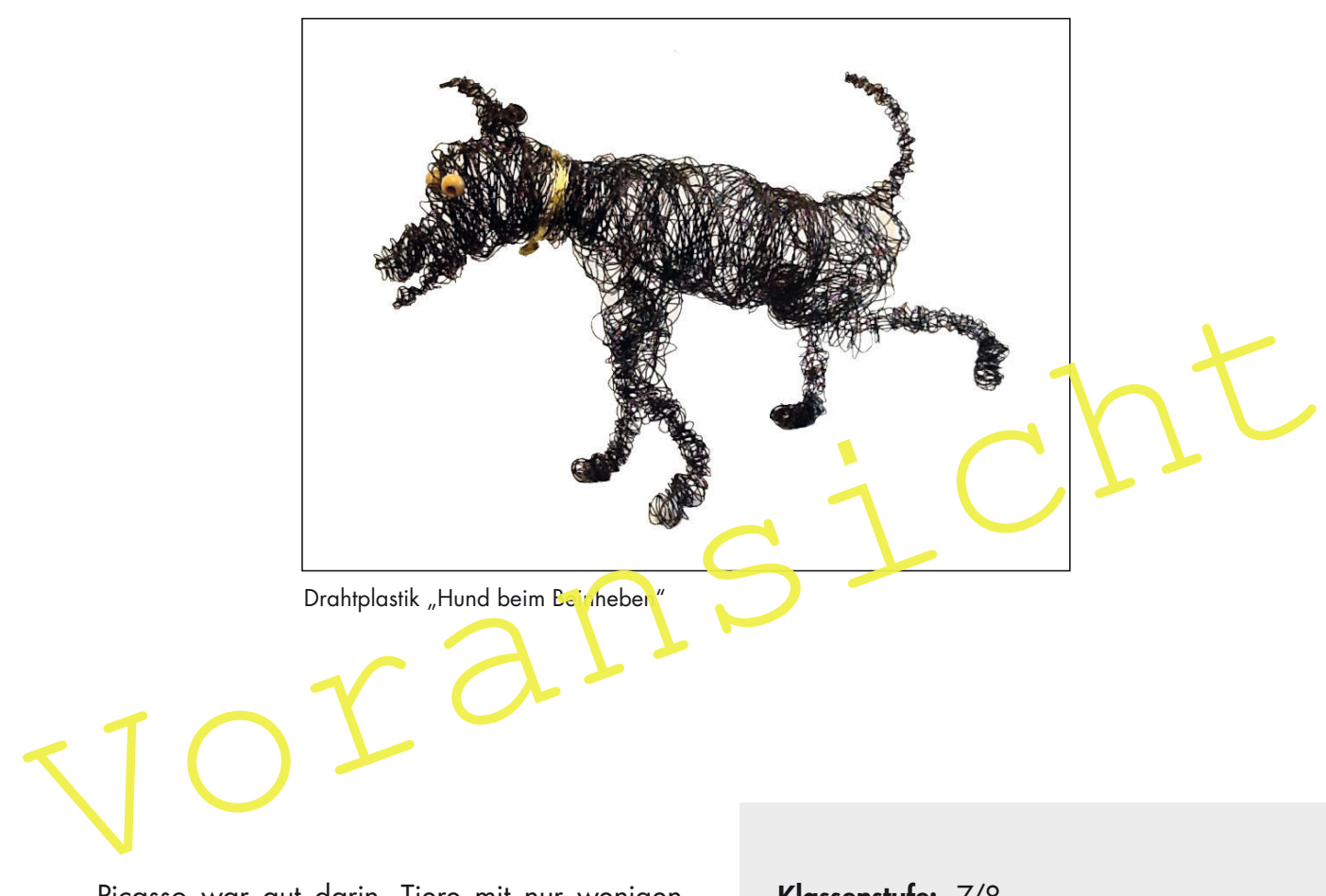

Picasso war gut darin, Tiere mit nur wenigen Linien abstrakt darzustellen. Seine Zeichnungen geben dennoch die charakteristischen Merkmale des jeweiligen Tieres wieder.

Motiviert durch die Stierdarstellungen Picassos, begeben sich Ihre Schülerinnen und Schüler auf den Weg, ihr Lieblingstier, ähnlich wie Picasso, abstrakt darzustellen. Dabei entsteht zunächst eine Tierplastik aus Draht aus nur einer Linie. Auf der Grundlage der vereinfachten Umrisslinien verschiedener Tiere erstellen die Schülerinnen und Schüler anschließend Grundgerüste aus Draht, welche dann durch Umwicklungen und Verstrebungen aus Draht zu einer dreidimensionalen Darstellung ihres Lieblingstieres werden.

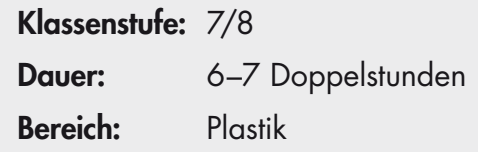

# **M 2 Pablo Picasso**

Der berühmteste Künstler des 20. Jahrhunderts, Pablo Picasso, wurde am 25. Oktober 1881 in Málaga, in Spanien, geboren. Sein Vater, ein Maler und Kunstlehrer, brachte ihm schon mit 7 Jahren das Zeichnen bei. Mit 15 Jahren besuchte Pablo eine Zeichenschule in Barcelona. Von 1897 an studierte er an der Kunstakademie in Madrid. Im Jahr 1900 besuchte er mit seinem Freund Carlos Casagemas Paris und war begeistert von der Kunstszene dort. Nach der Rückkehr nach Madrid nahm sich Casagemas das Leben, was Picasso sehr traurig stimmte. 5

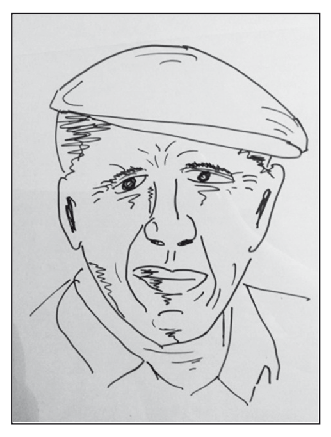

Pablo Picasso

Aus dieser Traurigkeit heraus und inspiriert durch die Künstler in Paris, entwickelte Picasso einen 10 ganz eigenen Stil, der heute als "Blaue Periode" (1901–1904) bezeichnet wird. Picassos Kunstwerke aus dieser Zeit wirken schwermütig und sind in Blautönen gehalten. 1904 zog Picasso nach Paris, wo er sich in Fernande Olivier verliebte. Sein Stil veränderte sich und wird heute als "Rosa Periode" (1905–1906) bezeichnet. Picasso malte in fröhlicheren Farben. Seine Kunstwerke fanden immer mehr Anhänger. 15

Inspiriert von einer afrikanischen Ausstellung in Paris verwendete Picasso in seinen Eildern Elemente der afrikanischen Kunst. So zeichnen sich viele seine Bilder aus der Zeit des "Kubismus" (ab 1908) durch geometrische Formen und Erdtöne aus.

Im ersten Weltkrieg arbeitete Picasso unter anderem am Theater, wo er die Tänzerin Olga 20 Koklowa kennenlernte. Sie heirateten und bekamen einen Sohn, raulo. Picasso verliebte sich aber bald in Marie-Thérèse Walter, ließ sich scheiden und seine Tochter Maya kam zur Welt.

narr rans, wo er sich in remande Univer veniebte. Sein bill verdienen Farben. Seine Kunst<br>
1s. Rosa Periode" (1905–1906) bezeichnet. Picasso malte in fröhlicheren Farben. Seine Kunst<br>
1s. werke fanden immer mehr Anhänger.<br> Picasso wendete sich langsam vom Kubismus ab. Seine Bilder veränderten sich und wurden vom Surrealismus (ab 1924) inspirie<sup>t</sup>t. Die Motive dieser Stilrichtung sind unwirklich, wie in einem Traum. Picasso wurde sehr berühmt und stellte viele Olbilder und Skulpturen her. Der spanische 25 Bürgerkrien erschütterte den Künstler und Picasso drückte seine Gefühle in dem berühmten Bild Guernica aus. Die Zeit des Zweiten Weltkriegs verbrachte er in seinem Atelier in Paris, ihm wurde Ausstellungsverbot erteilt.

Später wurden Kunstwerke von Picasso immer skizzenhafter, wie die Lithografie Le Taureau (1945–1947), die einen Stier abstrakt darstellt. Mit der Malerin Françoise Gilot bekam er die Kinder Claude (1947) und Paloma (1949). Picasso versuchte immer etwas Neues. Er beschäf-30 tigte sich auch mit Linolschnitten, Keramiken und der Bildhauerei. 1961 heiratete der berühmte Maler Jacqueline Roque. Mit ihr lebte er abgeschieden in einem Bergort auf seinem Schloss Vauvenargues, wo er am 8. April 1973, mit 91 Jahren, begraben wurde.

### **Aufgabe**

- a) Lies zunächst den Text. Markiere die Namen der Phasen und Kunstrichtungen im Text, denen Picassos Kunstwerke zuzuordnen sind.
- b) Nenne und beschreibe stichpunktartig die im Text markierten Phasen und Kunstrichtungen.

Differenzierung: Sammle Informationen zu einem Kunstwerk von Picasso, zum Beispiel Guernica, und stelle es deiner Lerngruppe vor.

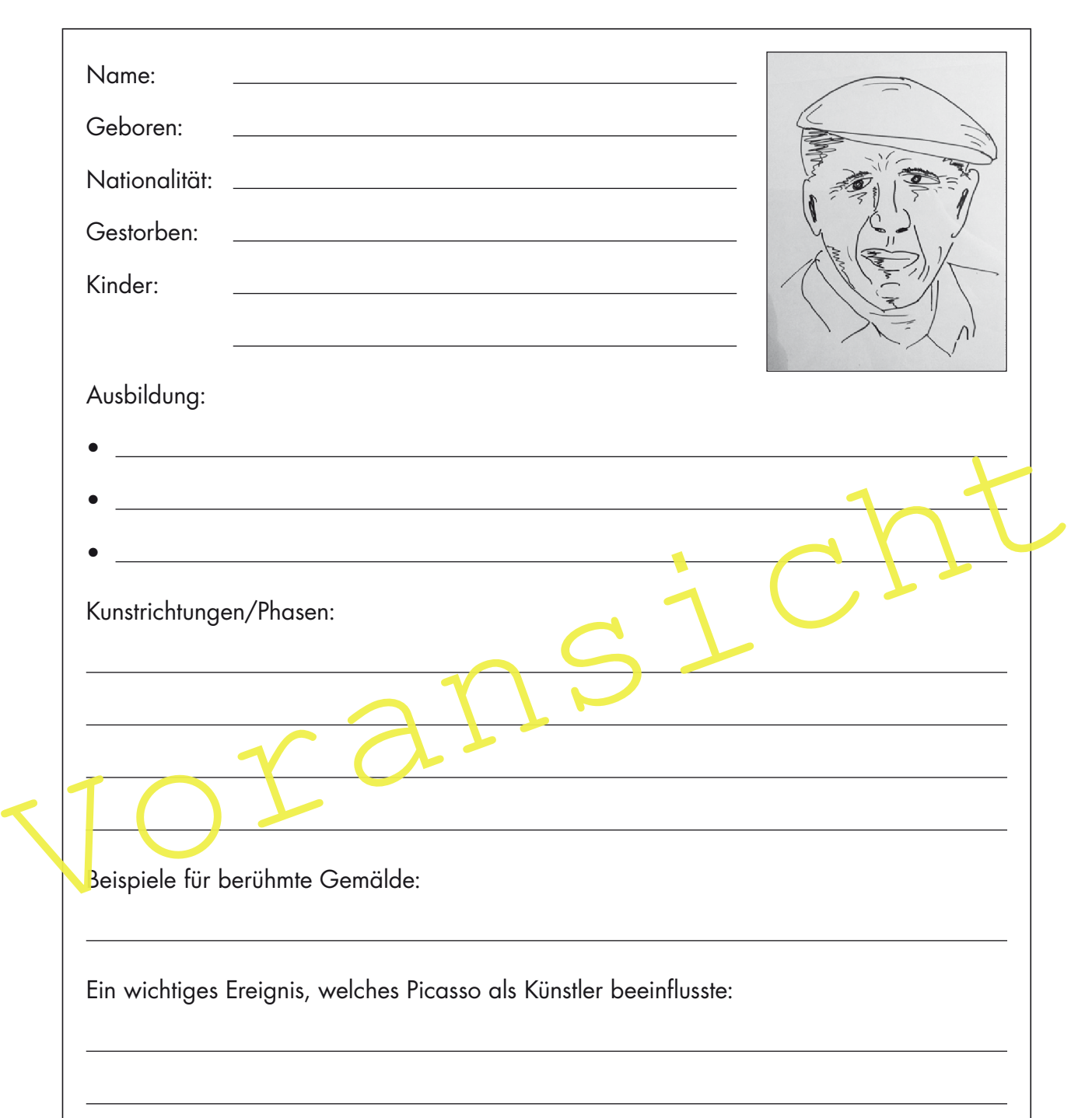

## **M 3 Steckbrief: Pablo Picasso**

#### **Aufgabe**

Informiere dich über das Leben von Pablo Picasso. Fülle dann den Steckbrief aus.

Differenzierung: Recherchiere im Internet, mit welchen berühmten Künstlern Picasso zusammenarbeitete und befreundet war.

#### Wusstest du schon …?

... im Sommer 1911 wurde Pablo Picasso verdächtigt, das berühmteste Lächeln der Welt, die Mona Lisa, aus dem Louvre in Paris gestohlen zu haben.

#### **M 7 Mein "Einlinientier" aus Draht**

Du kannst Tiere aus einer Linie nicht nur zeichnen, sondern auch aus einem Draht formen! Wenn du schon Tiere aus einer Linie gezeichnet hast, kannst du eines davon für deine Darstellung mit Draht verwenden. Hier einige Tipps, damit dein Einlinientier aus Draht gut gelingt!

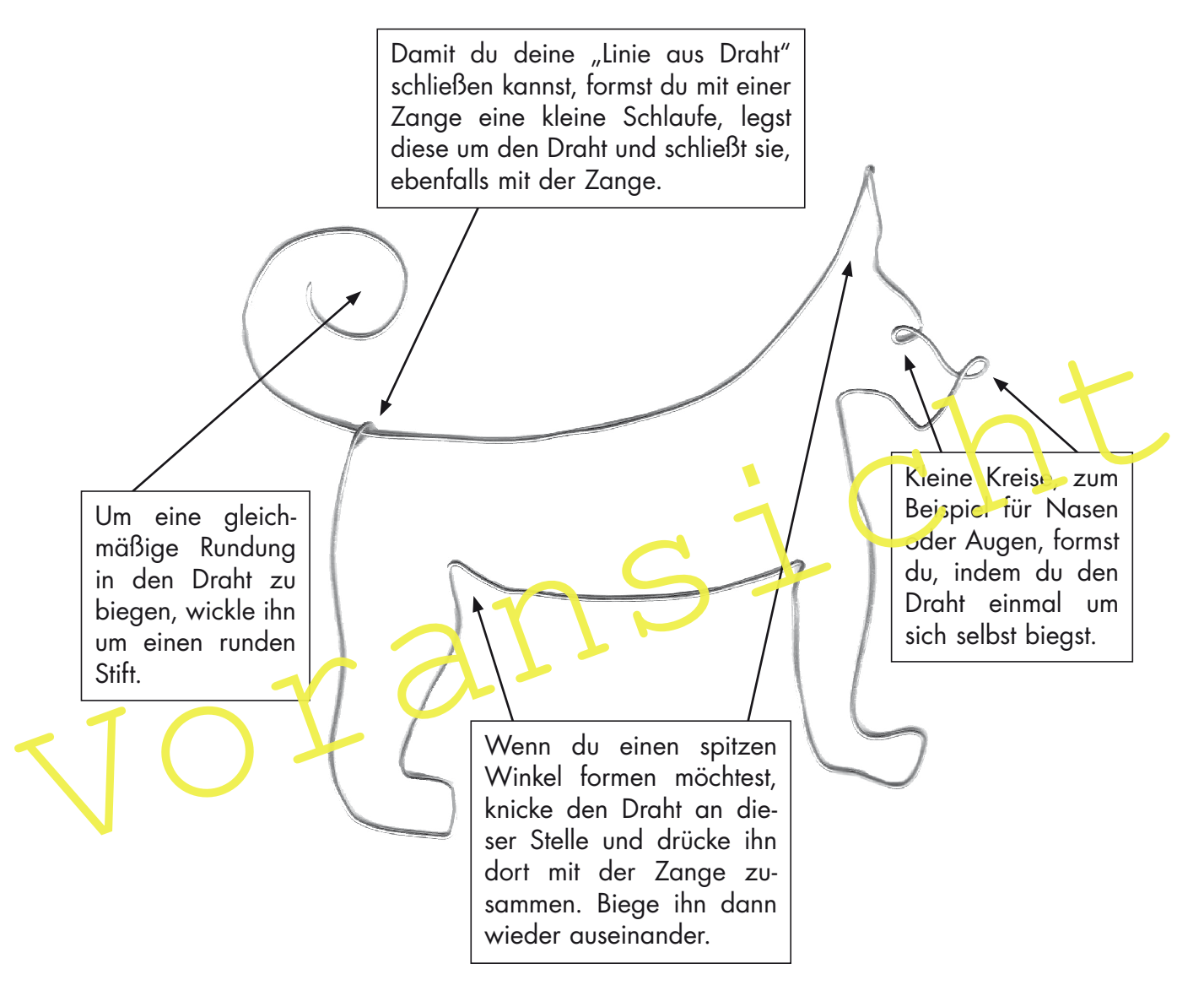

#### **Aufgabe**

Forme mithilfe deiner Hände und einer Zange aus einem Stück Draht ein "Einlinientier".

- a) Überschlage, wie viel Draht du für dein Einlinientier aus Draht brauchst, und kneife dieses Stück mit einer Zange ab.
- b) Plane, wo der Anfang (im Beispiel oben an der Schwanzspitze) und das Ende (im Beispiel oben an der Schwanzwurzel) deines "Einlinientieres" sein werden.
- c) Forme den Draht vorsichtig zwischen Zeigefinger und Daumen. Für schwierige Stellen verwendest du eine Zange.

Differenzierung: Forme zu deinem ersten Tier ein passendes zweites. Das kann zum Beispiel ein Tierkind sein.